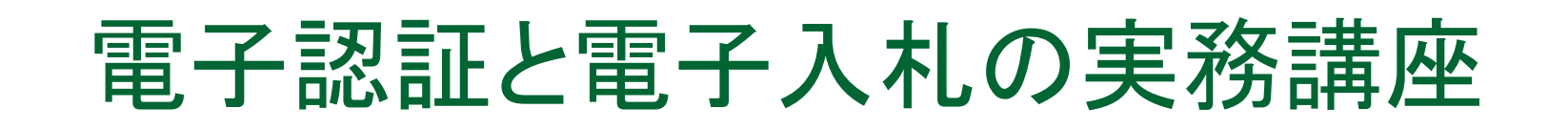

# 自分で出来る「電子認証」取得と「電子入札」まで!

町田商工会議所 建設部会

# 町田市の2005年度からの

# 競争入札参加資格申請について

- 1.電子調達を導入及び電子調達サービスの利用
	- ・工事請負、物品購入、業務委託の発注は「共同運営」 の電子調達サービスを利用して行います。
- ・競争入札に参加希望する事業者は「資格審査申請」を 行う必要があります。

- ※資格申請は随時行うことが出来る。

 ※一斉受付(2004.12末)で有資格者となった事業者は、決算時期に応じて、毎年継続申請する必要があります。

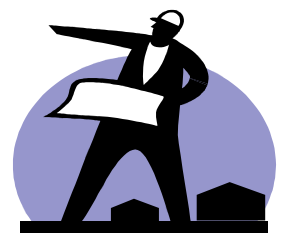

# 2. 従来の紙による資格申請との大きな相違点

(1)申請方法

・パソコンからインターネットを利用して実施(インターネット、電子メール、電子証明書の取得)

(2)申請先自治体

- ・一度に複数の自治体に対して資格申請をすることが可能(ただし、追加は申請時だけしか出来ない)
- (3)提出書類

 体へ1組のみ郵送・必要書類(登記簿謄本、納税証明書等)は指定された自治

(4)申請時期

・随時(15日まで申請→翌月1日から入札参加資格取得)

(5)有効期限

・登録申請直前決算月の翌月から1年8ヶ月

・個人事業者の決算時期は12月とみなす。

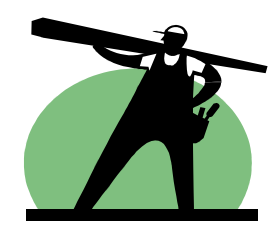

### (6)継続申請

#### ・継続申請は、毎年、有効期限内にインターネットを通じて行う必要があります。

※有効期限内に行わなかった場合は、新規申請になります。 ※申請業種の追加、申請自治体の追加は継続申請の時期 にしか行うことが出来ません。

### (7)変更申請

 ・登録内容に変更が生じた場合はインターネットを通じて変 更申請をする必要があります。

#### (8)電子証明書

 ・電子調達サービスを利用して資格申請を行うためには指定された電子認証局の電子証明書が必要です。 (取得には約2週間かかります。)

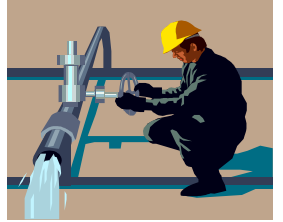

## 3.資格審査申請方法

 詳細は本講座で詳しくご説明いたします。・2005年4月以降は、随時受付となりました。

※『資格審査申請簡易マニュアル』 ※『操作手順書工事または物品』

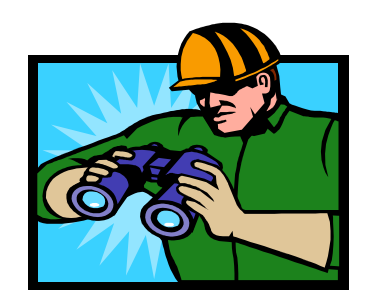

# 4.入札情報の案内等

・共同運営の「入札情報サービス」を利用して、発注案件 の公表、入札結果の公表、契約かよりのお知らせ等の 案内があります。定期的に下記のホームページをご確認ください。

 ※共同運営→「入札情報」※町田市のホームページ→「事業者の皆さんへ」→「入札・契約」

- 5.電子入札制度実施スケジュール
	- ・テキストの表の通りの契約金額によって段階的に実施し ます。
- ・その金額以下案件は従来どおりの紙ベースです。

# 建設工事競争入札資格申請の手引き

## 第1.申請にあたって

 東京都など(50自治体)の発注する工事等に競争 入札 の資格審査を希望する事業者はインターネット(共同運営 電子調達サービスのホームページ)を通じて、資格申請をする必要があります。

1.資格申請の種類(1)新規申請 (2)継続申請 (3)変更申請(4)取消申請

#### 2.申請の形態 (1)複数の自治体に入札資格申請が出来る。(2)必要書類は代表する1つの自治体で良い。(3)登録申請は本店、支店、営業所ごとに行う ことが出来る。1自治体に、同一企業の複 数の本支店が申請することは出来ない。3.資格の制限 4.登録申請に必要な条件 a.決算 法人→申請時に決算が無い法人は申請 。 が出来ない。<br>:擂出→創業が申請 個人→創業が申請年の1月1日以降の<br>個人は申請が出来ない。 個人は申請が出来ない。 b.納税 法人・個人共税金の完納していない場合<br>は申請できない。 は申請できない。

## 5.申請業種ことの条件

- (1)経審を受けており、且つP点を有している必要
- (2)請負額2500万以上の工事を申請するには CORINS登録が必要
- 6.その他事項
	- (1)審査基準日
	- (2)審査対象営業年度
	- (3)審査担当自治体
	- (4)受付番号付番
	- (5)適用年月日
	- (6)等級格付及び準備
- 7.注意事項
	- (1)東京と電子調達システム
	- (2)虚偽申請への対応
	- (3)競争入札に参加することができない者

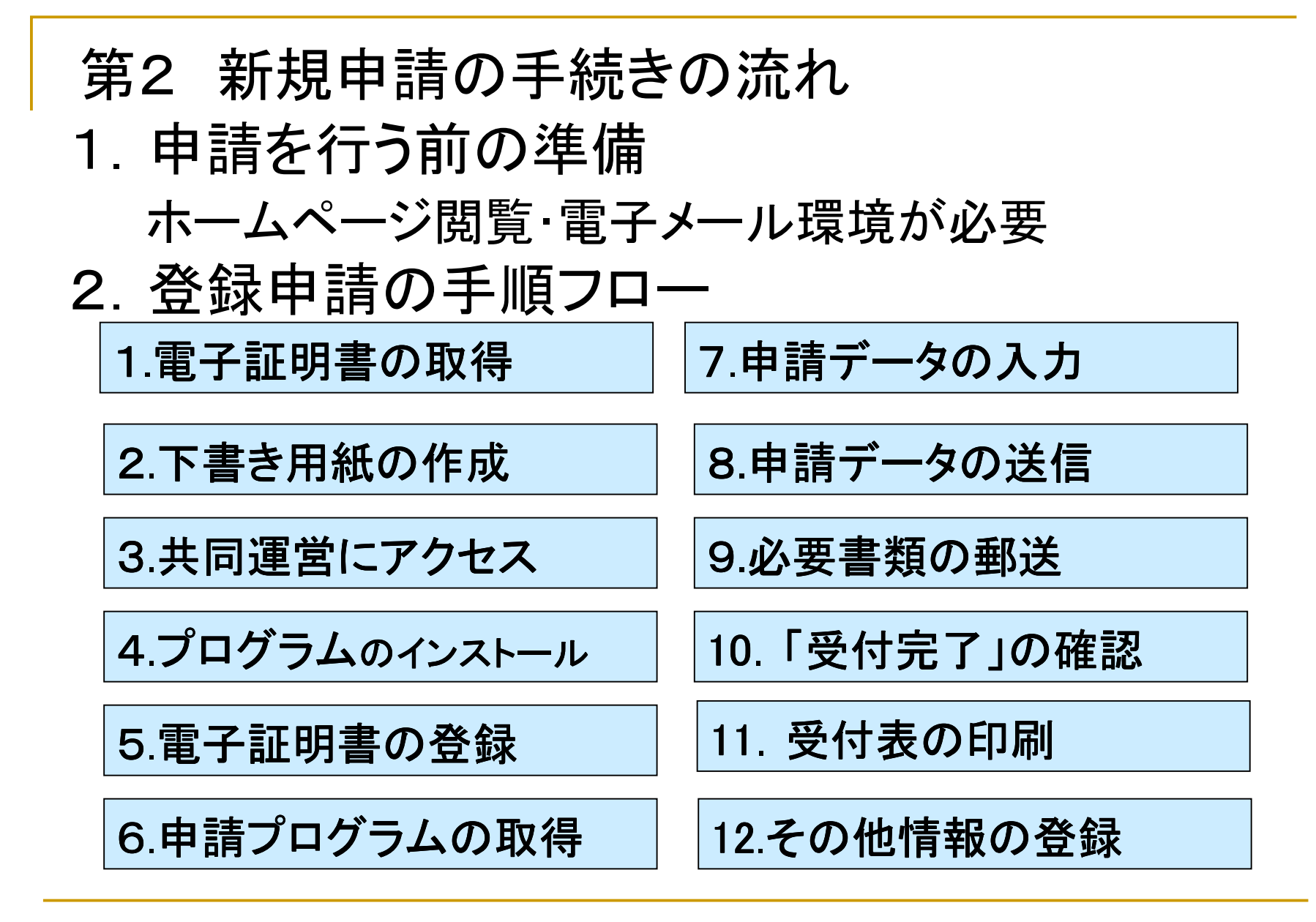